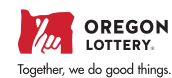

# HOW TO VIDEOS: **QR CODES**

We have a full library of how-to videos that are readily available on our website, but sometimes you just want to get to where you're going as quickly as possible. These handy codes will do just that — take you right to the topic you need right now. The answers you need are as close as your phone!

## GAME TOUCH 20 & 28

#### Sign-On & Management Function

Signing on and accessing manage- ment functions

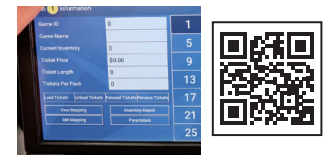

#### Accessing the Help Screen

Locating and using the help screen and ADA "flip screen"

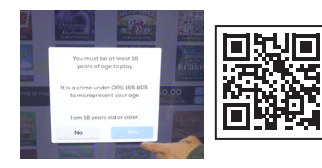

### Cleaning Equipment

Cleaning products and best practices

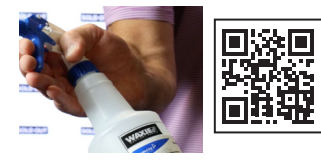

## RETALER COMPACT

#### Accessing & Printing Reports

Running and printing standard reports

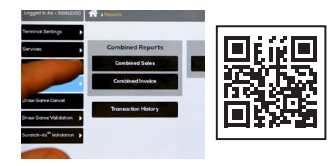

#### Clearing a Play Slip Jam (Game Touch 28)

Clearing jams and cleaning the play slip reader to prevent them

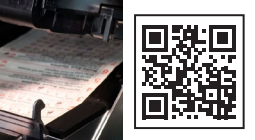

## Using the Shopping Cart

Adding or removing items and checking out

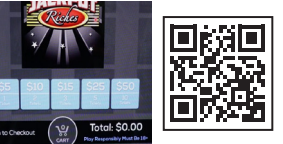

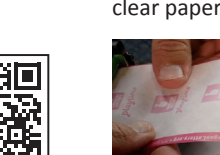

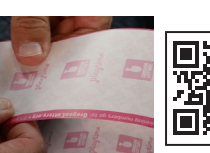

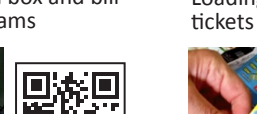

# Loading and unloading Scratch-it

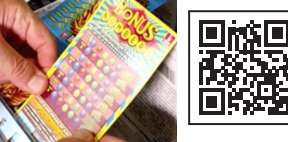

#### Adding the Multiplier to Jackpot Games

Choosing numbers, multipliers and multiple draws

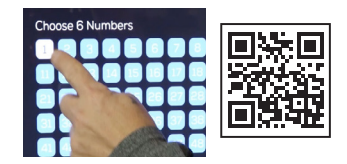

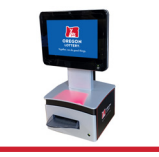

### Equipment Basics

High-level overview of types of lottery equipment you may have at your location

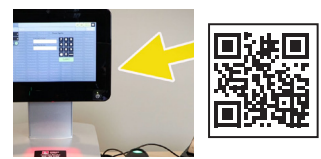

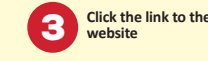

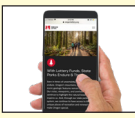

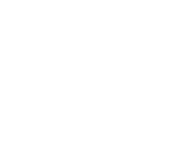

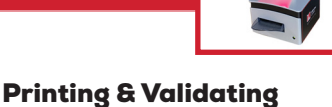

**Tickets** 

Printing & validating tickets using the Retailer Compact terminal

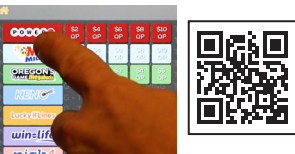

## Accessing the cash box and bill acceptor to clear jams

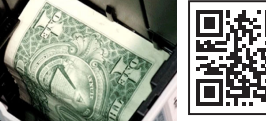

### Loading Paper & Clearing Jams

Opening the printer to reload or clear paper jams

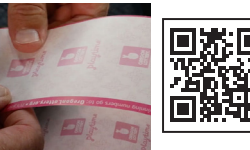

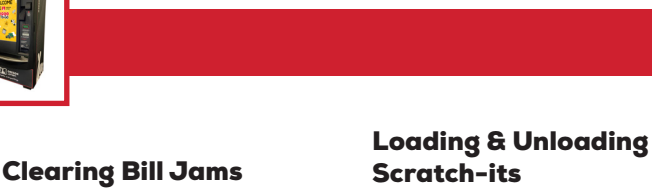

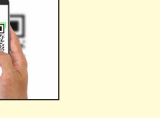

**Focus your smartphone's camera\* on the QR code** 

**USING A QR CODE:**

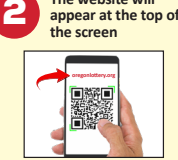

**The website will** 

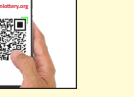

*\*Some Android phones may require you to download a QR code reader.*

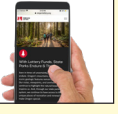

## VIDEO LOTTERY TERMINAL SUPPORT

End of Day Reports Using your end of day report to determine deposit amount

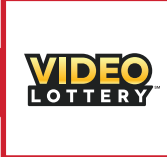

#### Signing on to iLink

Entering your password

Disabling VLTs

Machine is OUT

Terminals

Ø

 $\triangleright$ 

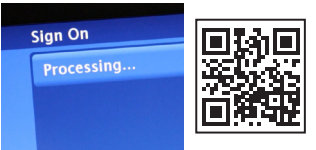

How to disable Video Lottery

n

同节

ा ।

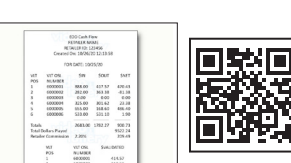

Opening VLT Doors Best practices for opening doors

of all terminal types

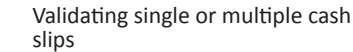

Validating Tickets

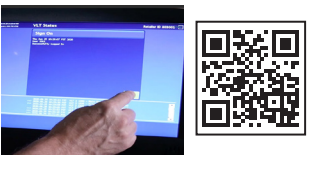

## Cash Box

Opening, removing, and replacing the cash box

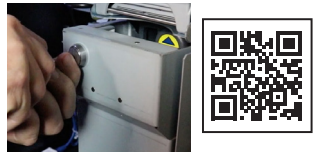

acceptor

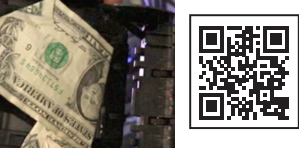

#### Clearing Paper Jams

Opening the printer to clear jams

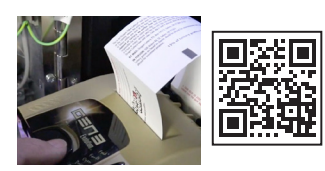

### Cleaning VLTs

Best cleaning practices for Video Lottery and iLink terminals

ı

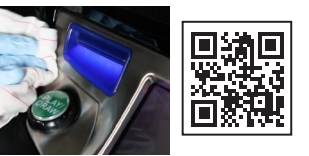

GT28 Quick Reference

## QUICK REFERENCE GUIDES

Guide

GT20 Quick Reference Guide

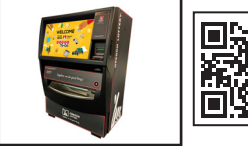

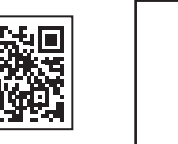

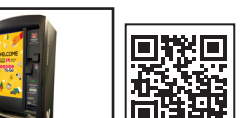

Retailer Compact Reference Guide

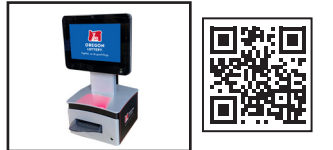

## MORE RESOURCES

Find more at **oregonlottery.org/for-retailers**

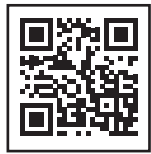

#### Loading Paper

Best practices for loading paper in terminals

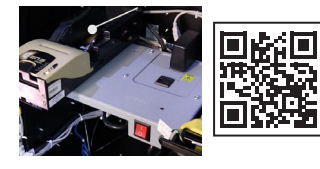

#### Bill Jams

Clearing cash jams in a bill

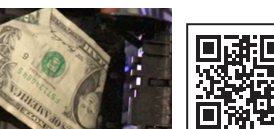